PATC Parallel Programming Workshop: Exploring parallelization strategies with Tareador

Eduard Ayguadé, Rosa M. Badia and Vladimir Subotic

Barcelona Supercomputing Center (BSC-CNS) Universitat Politecnica de Catalunya (UPC-BarcelonaTECH)

Barcelona. October 15, 2013

<span id="page-0-0"></span>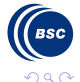

**Book** 

Eduard Ayguadé, Rosa M. Badia and Vladimir Subotic

[PATC Parallel Programming Workshop: Exploring parallelization strategies with Tareador](#page-27-0) 1 / 28

# Part I

# [Tareador environment](#page-1-0)

**←ロ ▶ ← イ 同 →** 

∍  $\mathbf{q}$  $\Rightarrow$ 

<span id="page-1-0"></span>Þ

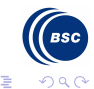

Eduard Ayguadé, Rosa M. Badia and Vladimir Subotic

[PATC Parallel Programming Workshop: Exploring parallelization strategies with Tareador](#page-0-0) 2/28

## **Outline**

#### **[Motivation](#page-2-0)**

[API and example of use](#page-9-0)

[Usage](#page-20-0)

<span id="page-2-0"></span>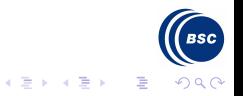

(ロ) (@)

Eduard Ayguadé, Rosa M. Badia and Vladimir Subotic

[PATC Parallel Programming Workshop: Exploring parallelization strategies with Tareador](#page-0-0) 3/28

# Task decomposition

What is task decomposition?

- From a **sequential** specification of the program  $\ldots$
- $\blacktriangleright$  ... find a decomposition of the problem in tasks (i.e. identify pieces of work that can execute concurrently) ...
- $\blacktriangleright$  ... ensuring that the same result is produced (i.e. identify dependencies that impose ordering and data sharing constraints).

These tasks and constraints can be later mapped to the elements offered by parallel programming languages

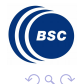

→ 何 ▶

 $\left\{ \begin{array}{ccc} 1 & 0 & 0 \\ 0 & 0 & 0 \\ 0 & 0 & 0 \end{array} \right\}$ 

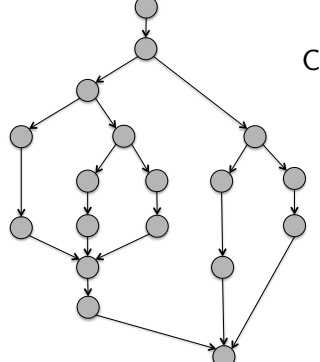

Computation task graph abstraction

- $\blacktriangleright$  Directed Acyclic Graph
- $Node = dynamic instance of an annotated$ task (tracking of task entry/exit)
- $Edge = dependence between tasks$ (tracking of dynamic allocations and memory accesses)

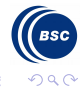

Eduard Ayguadé, Rosa M. Badia and Vladimir Subotic

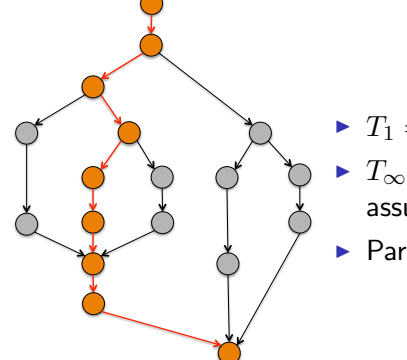

 $\blacktriangleright$   $T_1 = \sum_{i=1}^{nodes} (work\_node_i)$  $\blacktriangleright$   $T_{\infty} = \sum_{i \in critical path} (work\_node_i),$ assuming sufficient resources

$$
\blacktriangleright \text{ Parallelism} = T_1/T_{\infty}
$$

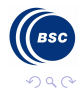

Eduard Ayguadé, Rosa M. Badia and Vladimir Subotic

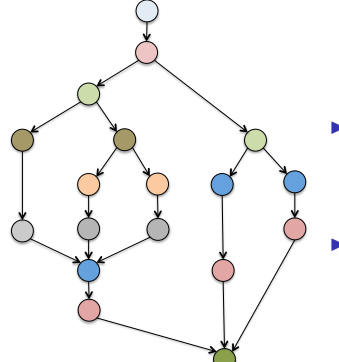

- $\blacktriangleright$   $T_p$  = execution time on P processors (depends on the schedule of the graph nodes on the processors)
- Speedup on P processors:  $S_p = T_1/T_p$

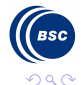

Eduard Ayguadé, Rosa M. Badia and Vladimir Subotic

[PATC Parallel Programming Workshop: Exploring parallelization strategies with Tareador](#page-0-0) 7/28

#### Tareador environment

- $\triangleright$  API to annotate sequential program with potential tasks
- Binary instrumentation using a new Valgrind module
- $\triangleright$  Visualization of task graph (granularities and dependences)
- $\triangleright$  Simulation with Dimemas and visualization with Paraver

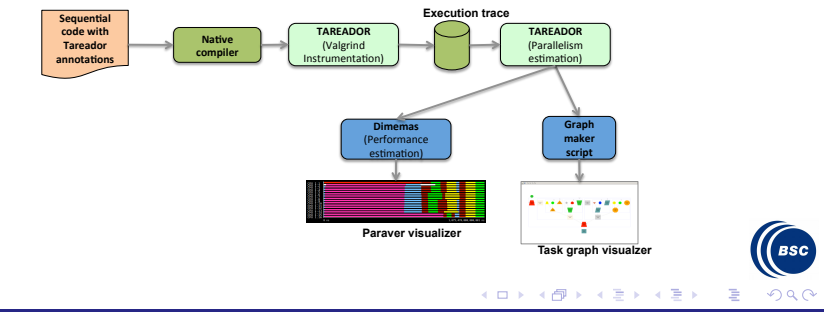

Eduard Ayguadé, Rosa M. Badia and Vladimir Subotic

[PATC Parallel Programming Workshop: Exploring parallelization strategies with Tareador](#page-0-0) 8/28

# Exploration of potential task decompositions (next release)

#### Tareador explorer

- $\triangleright$  Nesting of potential tasks in sequential program
- Binary instrumentation and execution (only once)
- Hierarchical exploration of task decompositions
- $\triangleright$  Estimation of parallelism and execution simulation (Dimemas)

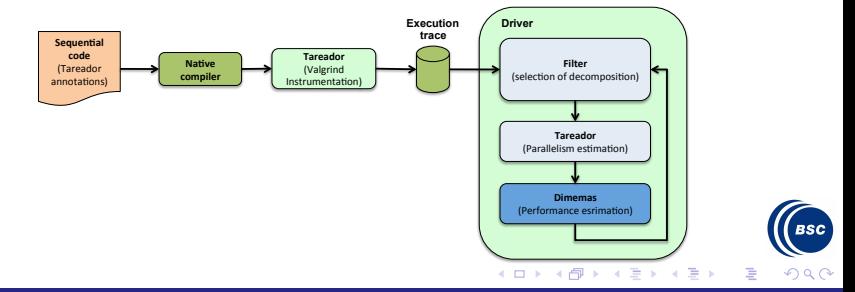

Eduard Ayguadé, Rosa M. Badia and Vladimir Subotic

[PATC Parallel Programming Workshop: Exploring parallelization strategies with Tareador](#page-0-0) 9/28

## **Outline**

**[Motivation](#page-2-0)** 

[API and example of use](#page-9-0)

[Usage](#page-20-0)

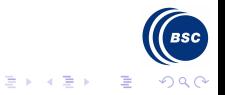

(ロ) ( d )

<span id="page-9-0"></span> $\prec$ 

Eduard Ayguadé, Rosa M. Badia and Vladimir Subotic

[PATC Parallel Programming Workshop: Exploring parallelization strategies with Tareador](#page-0-0) 10 / 28

### Tareador API

#### $\blacktriangleright$  Specification of tareador region

```
tareador_ON();
     ...
tareador OFF():
```
#### $\blacktriangleright$  Specification of task boundaries

```
tareador start task("name of task");
     /* Code region / task */
tareador end task():
```
Nesting of tasks (e.g. due to recursion) is possible

### $\blacktriangleright$  Filtering objects

```
tareador_disable_object(address of object);
     /* Code region */
tareador enable object(address of object);
```
Eduard Ayguadé, Rosa M. Badia and Vladimir Subotic

[PATC Parallel Programming Workshop: Exploring parallelization strategies with Tareador](#page-0-0) 11/28

∍

 $\Omega$ 

メロメ メ何 メスモメス 手

}

## Example: dot product

#### Sequential source code for iterative dot product:

```
void dot_product (long N,
   double A[N], double B[N], double *acc){
   double prod;
   *acc=0.0;
   for (int i=0; i<N; i++) {
        prod = A[i]*B[i];*acc+= prod;
    }
}
```

```
int main() {
   for (int i=0; i \le N; i++) A[i]=i;
   for (int i=0; i< N; i++) B[i]=2*i;
   dot_product (N, A, B, &result);
```
メロメ メ都 メメ きょ メモメ

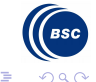

Eduard Ayguadé, Rosa M. Badia and Vladimir Subotic

[PATC Parallel Programming Workshop: Exploring parallelization strategies with Tareador](#page-0-0) 12/28

# Example: dot product

#### Instrumented source code for iterative dot product:

```
void dot_product (long N,
    double A[N], double B[N], double *acc){
    double prod;
    *acc=0.0;
   for (int i=0; i\leq N; i++) {
        tareador_start_task("inner_product");
        prod = A[i]*B[i];*acc+= prod;
        tareador end task();
    }
}
```

```
int main() {
   tareador ON ();
```

```
tareador_start_task("init_A");
for (int i=0; i < N; i++i) A[i]=i;
tareador_end_task();
```

```
tareador_start_task("init_B");
for (int i=0; i< N; i++) B[i]=2*i;
tareador_end_task():
```
メロメ メ都 メメ きょ メモメ

dot\_product (N, A, B, &result);

tareador\_OFF ():

}

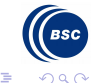

Eduard Ayguadé, Rosa M. Badia and Vladimir Subotic

[PATC Parallel Programming Workshop: Exploring parallelization strategies with Tareador](#page-0-0) 13/28

### Dot product: task graph,  $N=16$

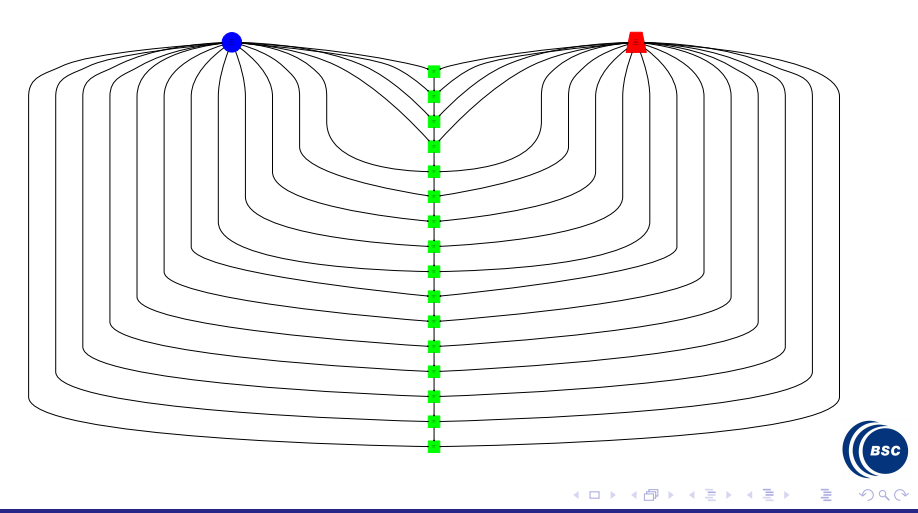

Eduard Ayguadé, Rosa M. Badia and Vladimir Subotic

[PATC Parallel Programming Workshop: Exploring parallelization strategies with Tareador](#page-0-0) 14/28

# Dot product: task graph,  $N=16$  (next release)

#### Data access

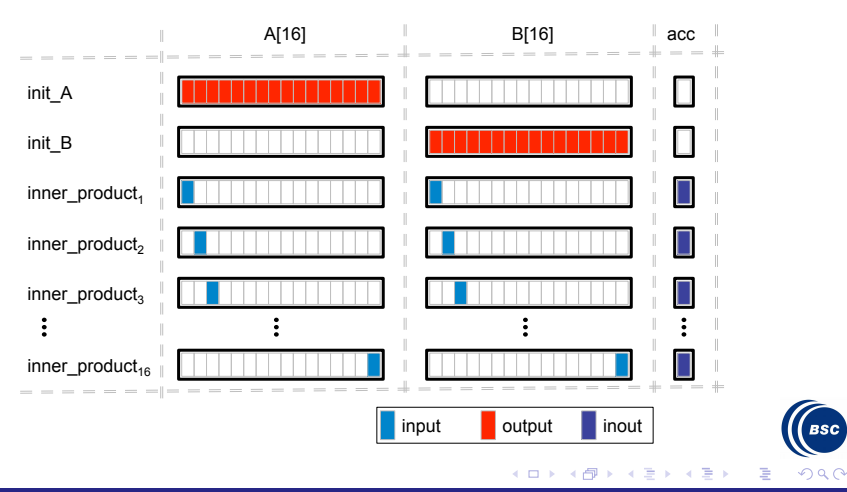

Eduard Ayguadé, Rosa M. Badia and Vladimir Subotic

[PATC Parallel Programming Workshop: Exploring parallelization strategies with Tareador](#page-0-0) 15/28

## Dot product: Dimemas simulation,  $N=16$ , 4 CPU

 $\triangleright$  CPU view load configuration

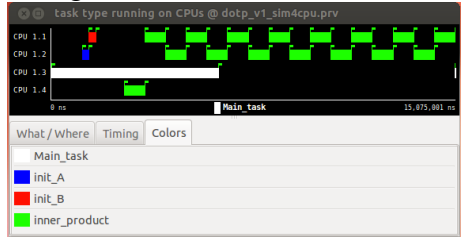

 $\blacktriangleright$  Maximum concurrency view configuration

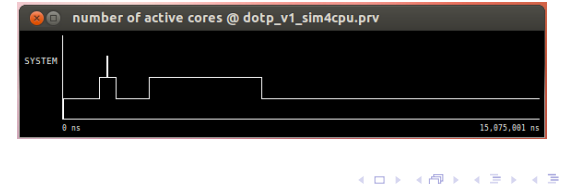

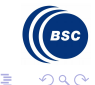

Eduard Ayguadé, Rosa M. Badia and Vladimir Subotic

# Example: dot product (cont.)

Instrumented source code (filtering object acc) for iterative dot product:

```
void dot product (long N.
    double A[N], double B[N], double *acc){
    double prod;
    *acc=0.0;
    for (int i=0; i<N; i++) {
        tareador start task("inner_product");
        prod = A[i] * B[i]:
        tareador_disable_object(acc);
        *acc+= prod;
        tareador_enable_object(acc);
        tareador_end_task();
    }
}
```

```
int main() {
   tareador_ON ():
    tareador_start_task("init_A");
    for (int i=0; i< N; i++) A[i]=i;
    tareador end task();
    tareador_start_task("init_B");
    for (int i=0; i < N; i++) B[i]=2*i;
    tareador_end_task();
    dot_product (N, A, B, &result);
   tareador_OFF ():
}
```
メロメ メ母メ メミメ メミメ

Eduard Ayguadé, Rosa M. Badia and Vladimir Subotic

[PATC Parallel Programming Workshop: Exploring parallelization strategies with Tareador](#page-0-0) 17 / 28

 $\Omega$ 

∍

### Dot product: task graph filtering  $acc$ ,  $N=16$

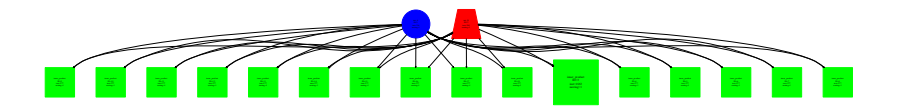

 $\leftarrow$ 

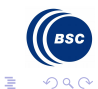

Eduard Ayguadé, Rosa M. Badia and Vladimir Subotic

[PATC Parallel Programming Workshop: Exploring parallelization strategies with Tareador](#page-0-0) 18/28

## Dot product: Dimemas simulation filtering *acc*,  $N=16$

 $\triangleright$  CPU view load configuration

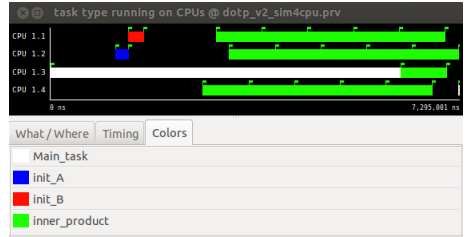

#### $\blacktriangleright$  Maximum concurrency view configuration

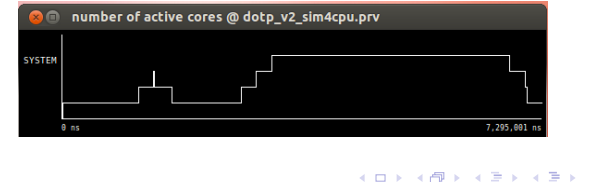

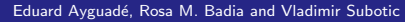

 $QQ$ 

∍

# Dot product: Dimemas simulation comparison,  $N=16$

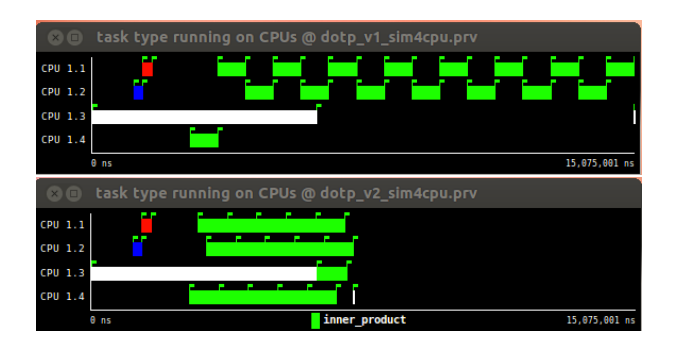

4 D F ∢ 何

Comparison at same time scale

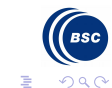

 $\rightarrow$   $\equiv$ 

∍ ×

Eduard Ayguadé, Rosa M. Badia and Vladimir Subotic

[PATC Parallel Programming Workshop: Exploring parallelization strategies with Tareador](#page-0-0) 20 / 28

# **Outline**

**[Motivation](#page-2-0)** 

[API and example of use](#page-9-0)

#### [Usage](#page-20-0)

<span id="page-20-0"></span>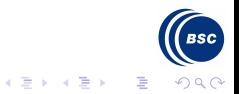

(ロ) (@)

Eduard Ayguadé, Rosa M. Badia and Vladimir Subotic

[PATC Parallel Programming Workshop: Exploring parallelization strategies with Tareador](#page-0-0) 21 / 28

# Two usage modes

### $\triangleright$  Web portal<sup>1</sup>, execution on the Grid

- $\triangleright$  Useful for interactive hands-on and demo sessions
- $\blacktriangleright$  Reduced functionality (selection, visualizers, ...)
- $\blacktriangleright$  Timeouts in each step of the process
- Some limitations (single file, no input files, ...)
- $\blacktriangleright$  Linux command line<sup>2</sup>
	- Installation of tarball or OVF image
	- Examples and Makefile for compilation
	- Scripts for Tareador execution and Dimemas simulation
	- Configuration files for Paraver trace analyzer

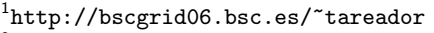

 $2$ Download from pm.b[s](#page-20-0)c.es/SC13\_HPCEducators  $\Box \rightarrow \Box$ 

Eduard Ayguadé, Rosa M. Badia and Vladimir Subotic

[PATC Parallel Programming Workshop: Exploring parallelization strategies with Tareador](#page-0-0) 22 / 28

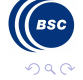

# Under construction ... next features

- $\blacktriangleright$  Improve web portal to remove current limitations
- $\blacktriangleright$  Information about data dependences and accesses
- $\blacktriangleright$  Automatic exploration of task decomposition strategies
	- $\triangleright$  Additional constraints introduced by the programming model (e.g. OpenMP, OmpSs, ...)
- $\blacktriangleright$  Automatic generation of parallel code

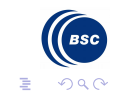

Eduard Ayguadé, Rosa M. Badia and Vladimir Subotic

# Part II

# [Hands-on with Heat Equation](#page-23-0)

**←ロ ▶ ← イ 同 →** 

Ε  $\,$ 一本 手の

<span id="page-23-0"></span>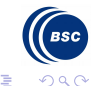

Eduard Ayguadé, Rosa M. Badia and Vladimir Subotic

[PATC Parallel Programming Workshop: Exploring parallelization strategies with Tareador](#page-0-0) 24 / 28

### Code 1: Heat equation

```
iter = 0:
while(1) {
    switch( param.algorithm ) {
        case 0: // JACOBI
            residual = relax_jacobi(param.u, param.uhelp, np, np);
            // Copy uhelp into u
            for (i=0; i < np; i++)for (j=0; j< np; j++)param.uf i*nn+i = param.uhelof i*nn+i;
            break;
       case 1: // GAUSS
            residual = relax_gauss(param.u, np, np);
            break;
        case 2: // RED-BLACK
            residual = relax_redblack(param.u, np, np);
            break;
    }
    iter++;
    // solution good enough ?
    if (residual < 0.00005) break;
    // max. iteration reached ? (no limit with maxiter=0)
    if (param.maxiter>0 && iter>=param.maxiter) break;
}
```
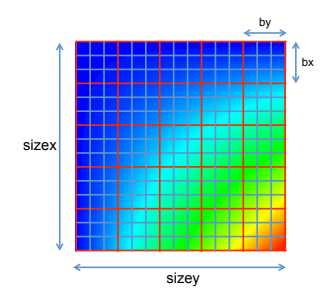

メロメ メ母メ メミメ メミメ

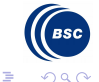

Eduard Ayguadé, Rosa M. Badia and Vladimir Subotic

[PATC Parallel Programming Workshop: Exploring parallelization strategies with Tareador](#page-0-0) 25 / 28

## Code 1: Heat equation (Jacobi solver)

```
double relax_jacobi (double *u, double *utmp,
                       unsigned sizex, unsigned sizey) {
double diff, sum=0.0;
int nbx, bx, nby, by;
nbx = NB; bx = sizex/nbx;
nby = NB: by = sizey/nby:
for (int ii=0; ii<nbx; ii++)
   for (int ji=0; ji<sub>th</sub>y; ji++)
      for (int i=1+i i * bx; i<=min((i+1)*bx, size x-2); i++)for (int j=1+jj*by; j<=min((jj+1)*by, sizey-2); j++) {
             utmp[i*sizey+j]= 0.25 * (u[i]*sizey + (j-1)] +<br>u[i]*sizey + (i+1)] +u[ i*sizey + (j+1) ]+<br>u[ (i-1)*sizey + i ]+
                                          u[ (i-1)*sizey + j ]+<br>u[ (i+1)*sizey + i ]);
                                          uf (i+1)*sizev + idiff = utmp[i*sizey+j] - u[i*sizey + j];sum += diff * diff;
          }
return sum;
}
```
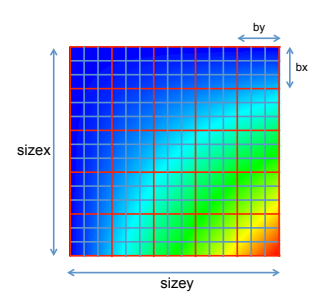

メロメ メ母メ メミメ メミメ

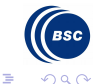

Eduard Ayguadé, Rosa M. Badia and Vladimir Subotic

[PATC Parallel Programming Workshop: Exploring parallelization strategies with Tareador](#page-0-0) 26 / 28

# Code 1: Heat equation (hands-on outline)

- 1. Try the initial task definition (Jacobi solver, one task per computation of block)
- 2. Which dependence is causing the serialization of all tasks?
- 3. Filter the object that causes the dependence (tareador disable object and tareador enable object)
- 4. Dimemas simulation with different number of processors
- 5. What else could be parallelized (or sequentially optimized)?
- 6. Repeat process with Red–Black solver
- 7. Repeat process with Gauss-Seidel solver

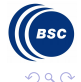

→ 母→

化重变 化重

Eduard Ayguadé, Rosa M. Badia and Vladimir Subotic

[PATC Parallel Programming Workshop: Exploring parallelization strategies with Tareador](#page-0-0) 27 / 28

PATC Parallel Programming Workshop: Exploring parallelization strategies with Tareador

Eduard Ayguadé, Rosa M. Badia and Vladimir Subotic

Barcelona Supercomputing Center (BSC-CNS) Universitat Politecnica de Catalunya (UPC-BarcelonaTECH)

Barcelona. October 15, 2013

<span id="page-27-0"></span>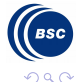

**Book** 

Eduard Ayguadé, Rosa M. Badia and Vladimir Subotic

[PATC Parallel Programming Workshop: Exploring parallelization strategies with Tareador](#page-0-0) 28 / 28